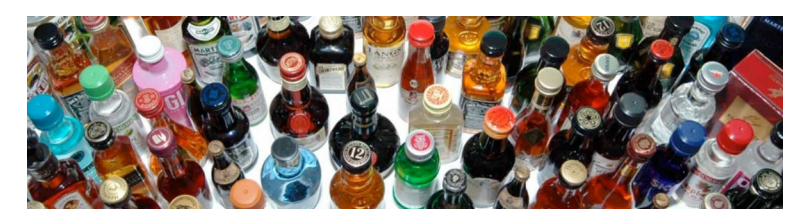

# RumRunners.ca Online Liquor Store Interim Report UBC's Okanagan campus COSC 304

Brittany Nicol, James Nowek, Crystal Parras, Tim Rutherford

November 21, 2012

## Contents

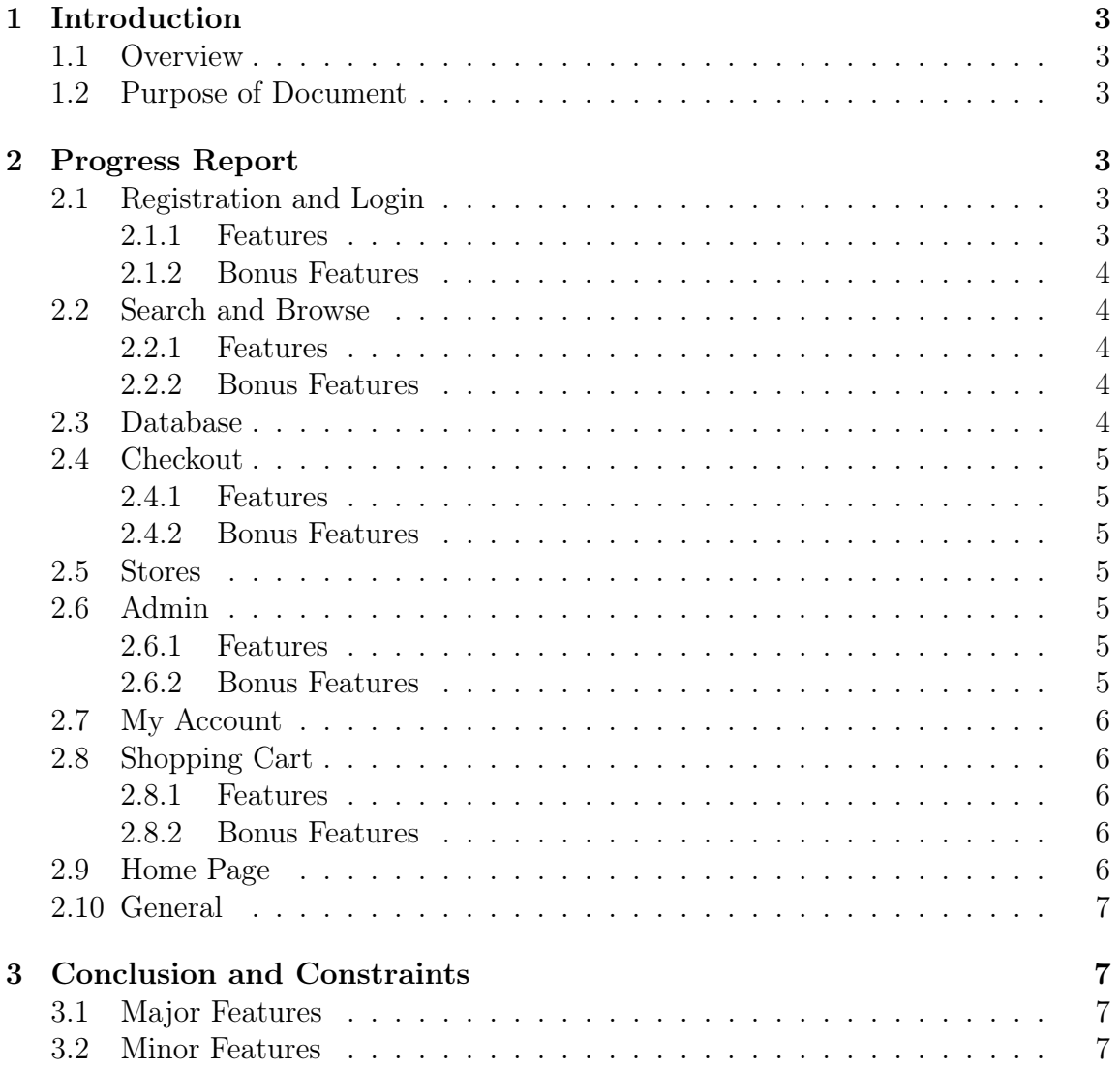

## 1 Introduction

#### 1.1 Overview

RumRunners.ca is an online liquor store, providing you with the option to shop for alcoholic beverages online from the convenience of your own home. Rum Runners provides you with the option of either picking up your order from one of five stores around the province, or having it shipped directly to your doorstep.

#### 1.2 Purpose of Document

This document outlines the project progress for group 2. It allows both the team and instructor to be aware of the progress of RumRunners.ca, outlining the currently implemented features as well as the features that will be implemented in the future.

## 2 Progress Report

#### 2.1 Registration and Login

#### 2.1.1 Features

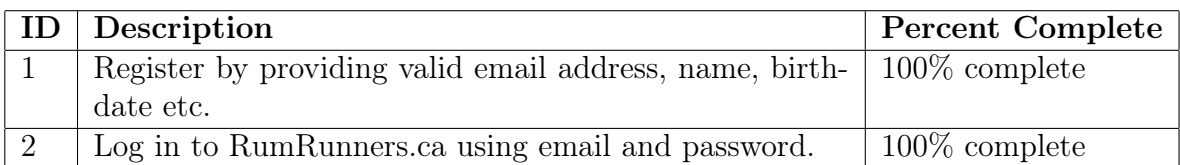

#### 2.1.2 Bonus Features

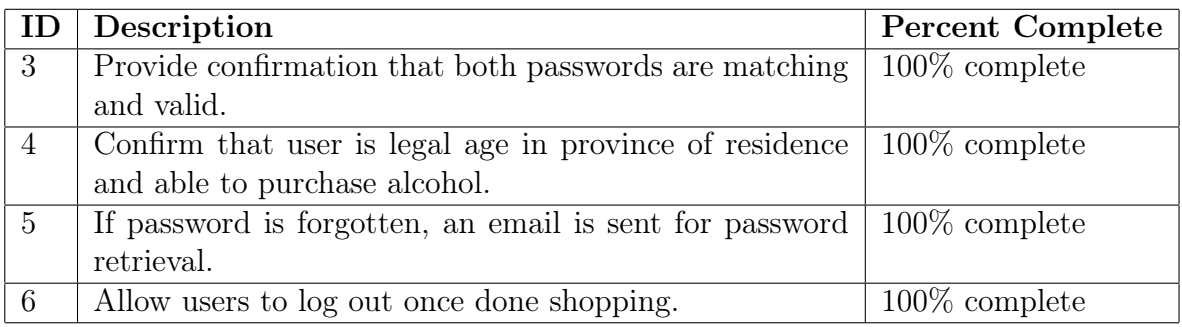

#### 2.2 Search and Browse

#### 2.2.1 Features

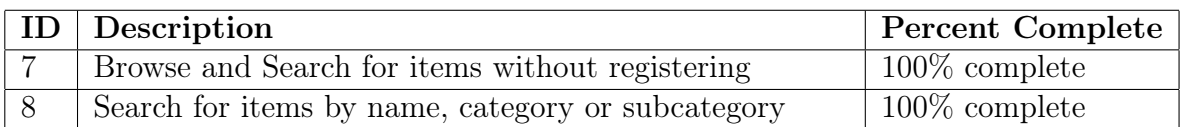

#### 2.2.2 Bonus Features

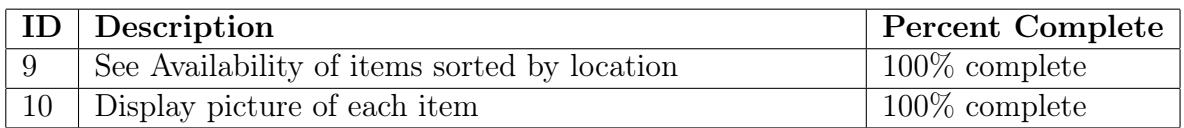

#### 2.3 Database

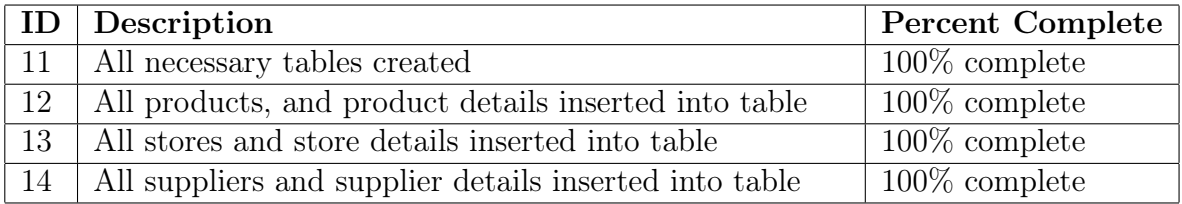

#### 2.4 Checkout

#### 2.4.1 Features

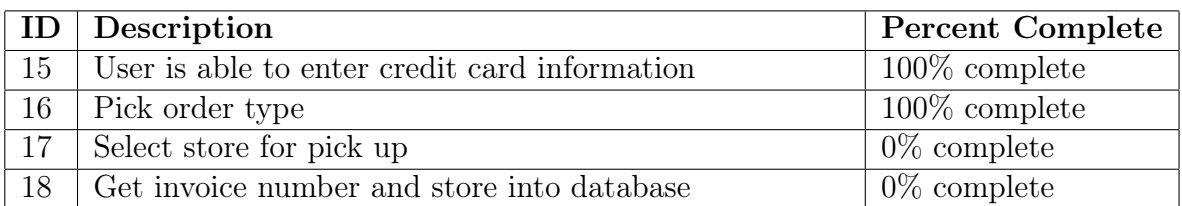

#### 2.4.2 Bonus Features

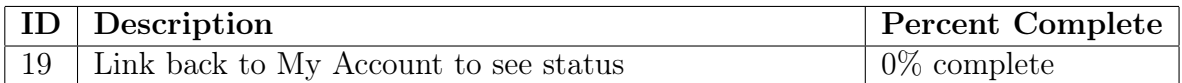

#### 2.5 Stores

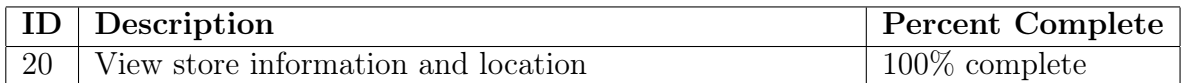

#### 2.6 Admin

#### 2.6.1 Features

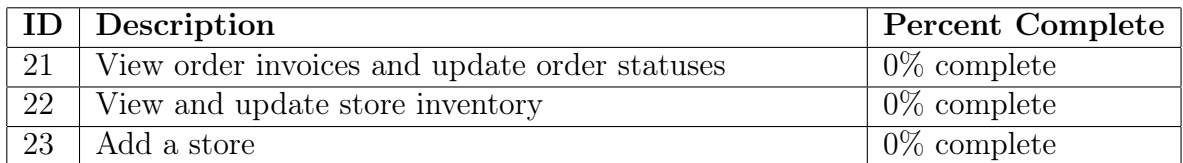

#### 2.6.2 Bonus Features

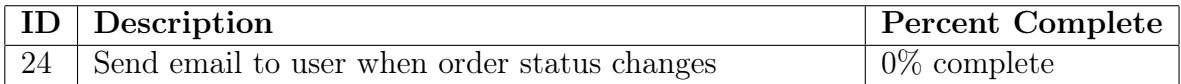

#### 2.7 My Account

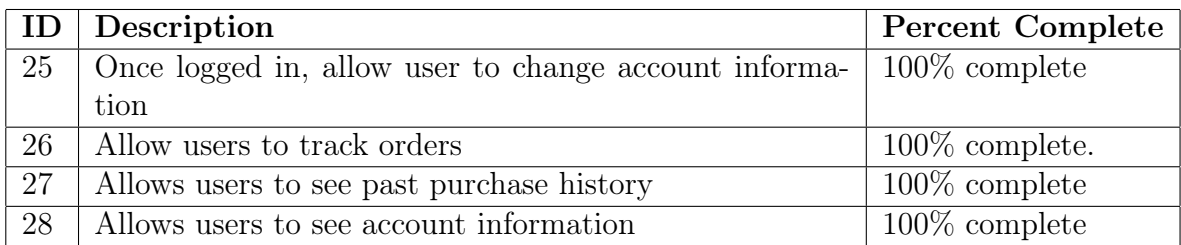

## 2.8 Shopping Cart

#### 2.8.1 Features

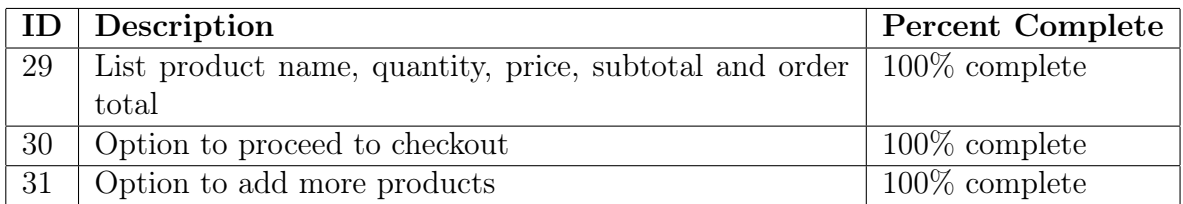

#### 2.8.2 Bonus Features

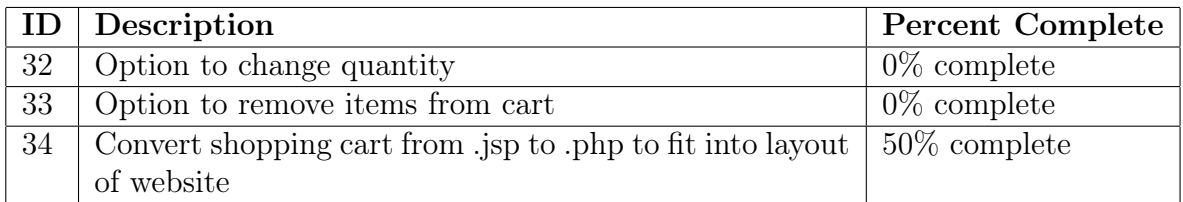

### 2.9 Home Page

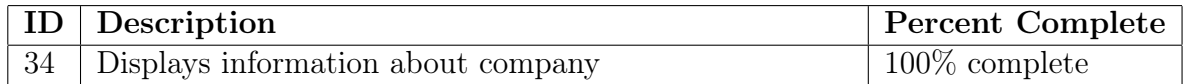

#### 2.10 General

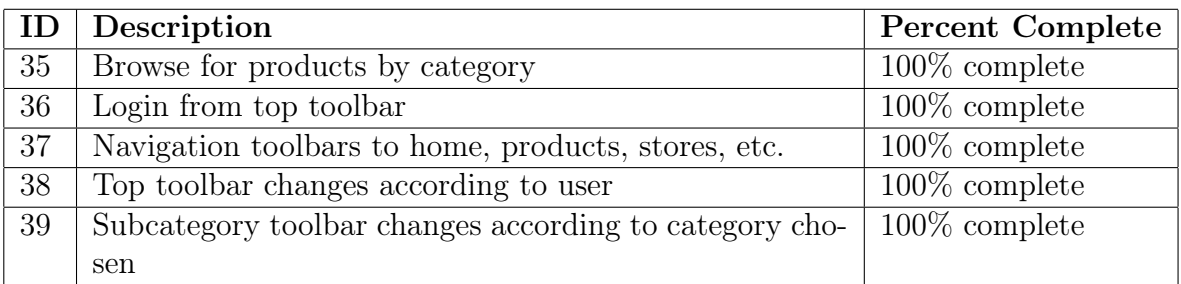

## 3 Conclusion and Constraints

It is estimated that the project is about 75% complete with the following features left to be implemented:

#### 3.1 Major Features

Administration page:

- order invoices and update order statuses
- and update store inventory
- add a store
- send an email to the user when the order status changes.

#### 3.2 Minor Features

- being able to change the quantity in a shopping cart
- delete items from the shopping cart
- provide links on Checkout to select pickup store location, retrieve invoice number and link back to account to see status
- formatting the shopping cart from .jsp to .php to fit into the layout of the current website

A final summary of all features will be provided in the final document.